# **NDK\_RMD**

*Last Modified on 07/06/2016 11:17 am CDT*

- C/C++
- .Net

```
int __stdcall NDK_RMD(double * X,
          size_t N,
          WORD reserved,
          double * retVal
         )
```
Returns the sample relative mean difference.

## **Returns**

status code of the operation

## **Return values**

**NDK\_SUCCESS**Operation successful **NDK\_FAILED** Operation unsuccessful. See **Macros** for full list.

#### **Parameters**

- [in] **X** is the input data sample (a one/two dimensional array).
- [in] **N** is the number of observations in X.
- [in] **reserved**This parameter is reserved and must be 1.
- [out]**retVal** is the calculated value of this function.

#### **Remarks**

1. The time series may include missing values (NaN), but they will not be included in the calculations.

2. The relative mean difference is defined in terms of the NDK\_MD as follows:

\[\mathrm{RMD}= \frac{\mathrm{MD}}{\bar{x}}\]

Where:

- $\cdot$  \(\bar{x}\) is the sample mean (average) of the time series.
- $\bullet$  \(\mathrm{MD}\) is the mean difference of the time series.
- 3: The RMD is also equal to twice the NDK\_GINI.

#### **Requirements**

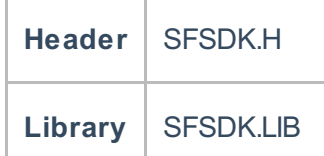

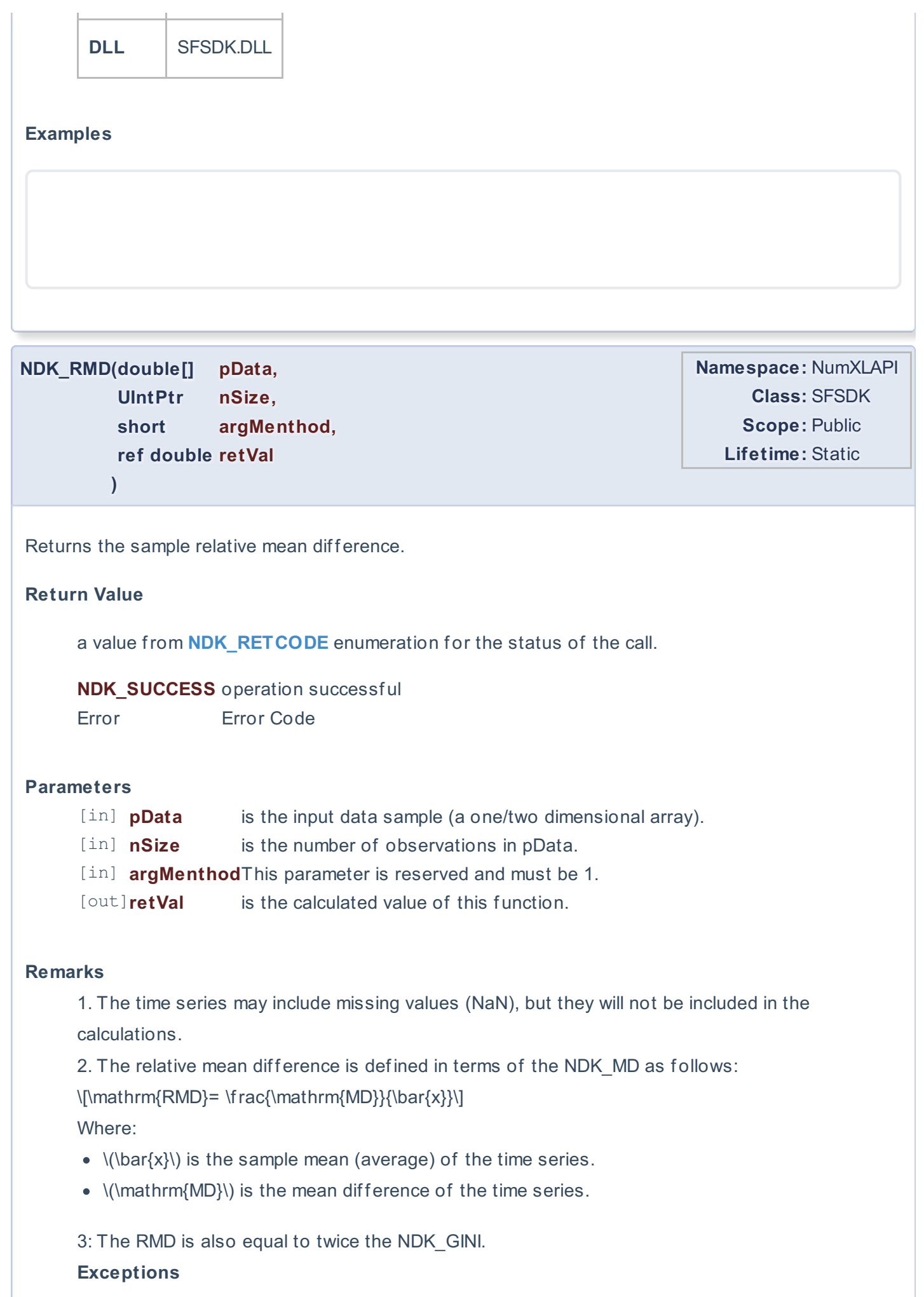

 $\overline{\mathbb{R}^n}$ 

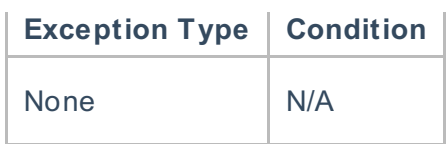

# **Requirements**

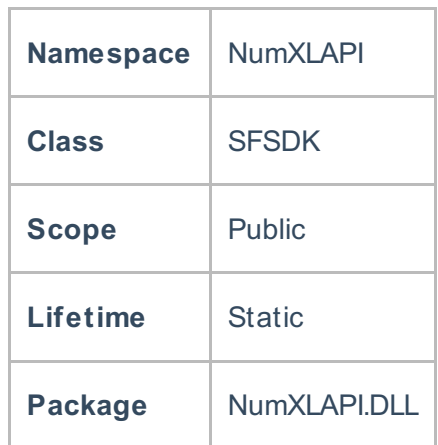

## **Examples**

#### **References**

Hull, John C.; Options, Futures and Other DerivativesFinancial Times/ Prentice Hall (2011), ISBN 978- 0132777421

## **See Also**

[template("related")]